# **Introduction to JavaScript**

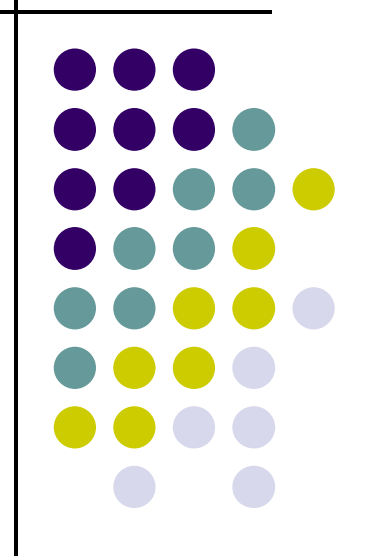

#### **Topics**

- $\bullet$ What is JavaScript?
- $\bullet$ Why JavaScript?
- $\bullet$ • Including JavaScript in HTML
- $\bullet$ Hello World Example Script
- $\bullet$ JavaScript Comments

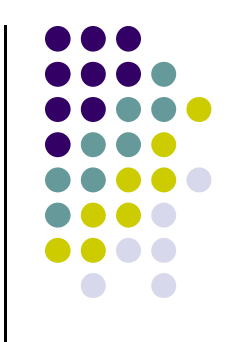

## **What is JavaScript?**

- $\bullet$  Created by Netscape
	- $\bullet$ Originally called LiveWire then LiveScript
- $\bullet$  A client-side scripting language
	- Client-side refers to the fact that it is executed in the client (software) that the viewer is using. In the case of JavaScript, the client is the browser.
	- A server-side language is one that runs on the Web server. Examples: PHP, Python, Perl
- $\bullet$ • Interpreted on-the-fly by the client
	- $\bullet$ Each line is processed as it loads in the browser

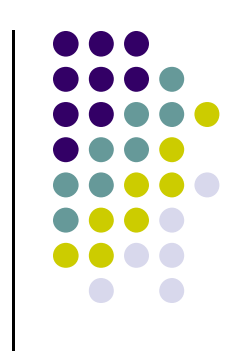

#### **JavaScript is not Java**

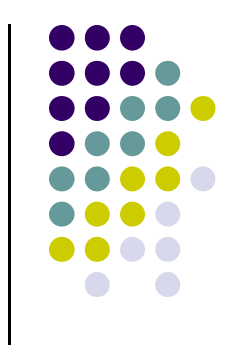

- $\bullet$  Completely different types of languages that just happen to be similarly named
	- $\bullet$  JavaScript - programs are interpreted in the browser
	- Java programs are compiled and can be run as stand alone applications

## **Why JavaScript?**

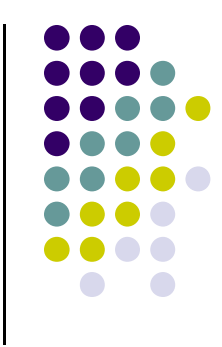

- $\bullet$  $\bullet$  It's easier to learn than most programming languages
- $\bullet$ • It allows you to make interactive Web pages
- $\bullet$ • It can be fun!

## **Including JavaScript in HTML**

- $\bullet$  Two ways to add JavaScript to Web pages
	- Use the <script>...</script> tag
	- Include the script in an external file -- more about this later in the semester
- $\bullet$ • Initially, we will only use the <script>…</script> tag

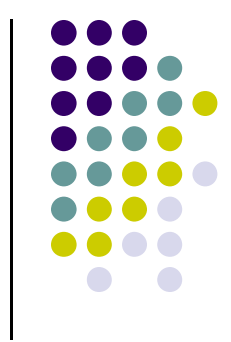

### **Hello, World!**

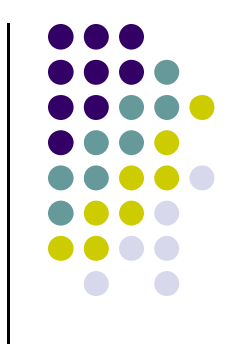

- $\bullet$  Typically, in any programming language, the first example you learn displays "Hello, World!"
- $\bullet$  We are going to take a look at a Hello World example and then examine all of its parts.

## **Hello World in JavaScript**

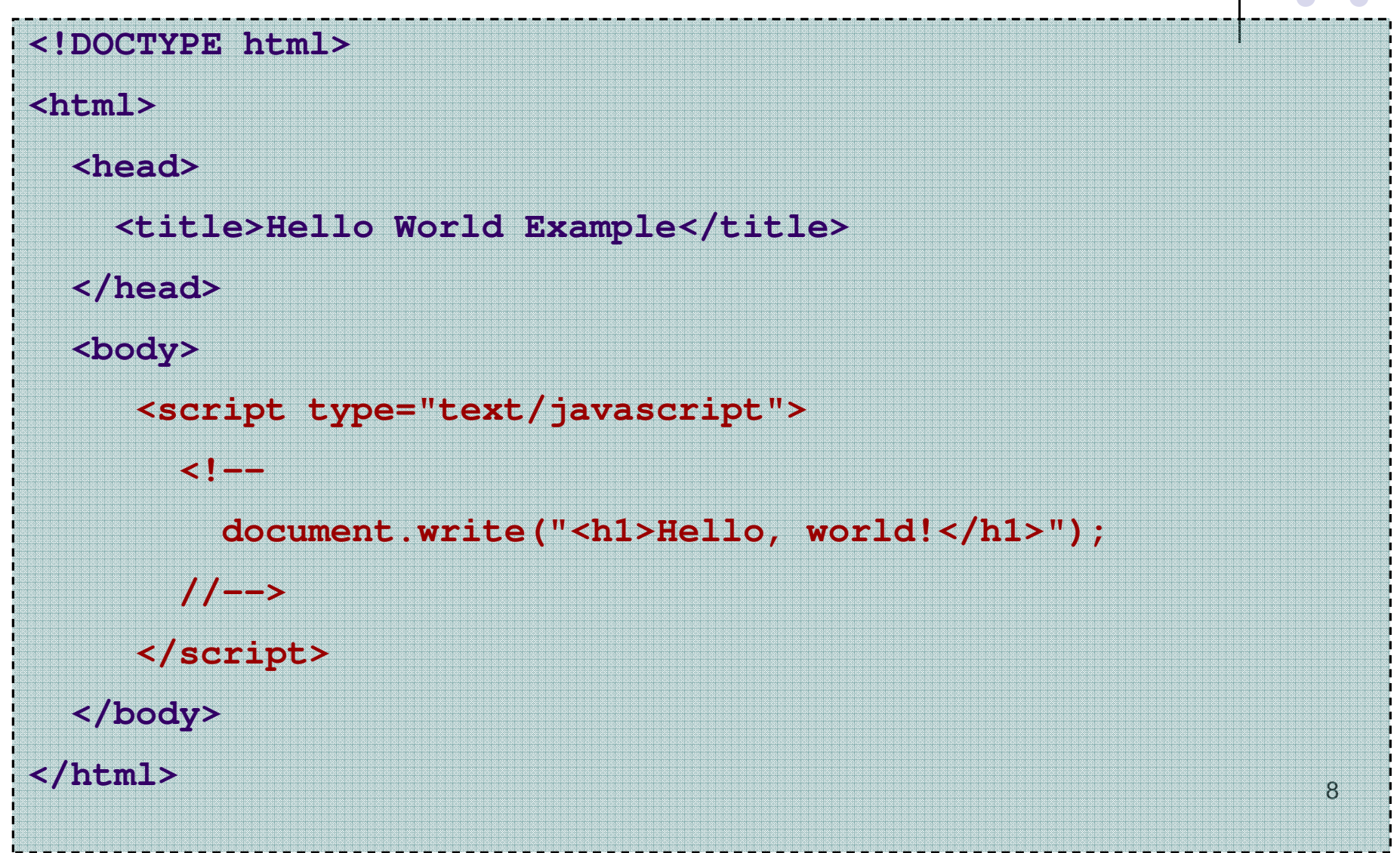

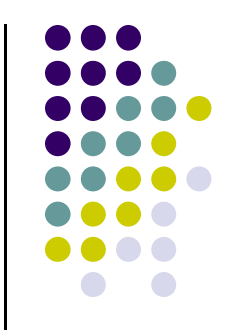

#### **Hello World Screenshot**

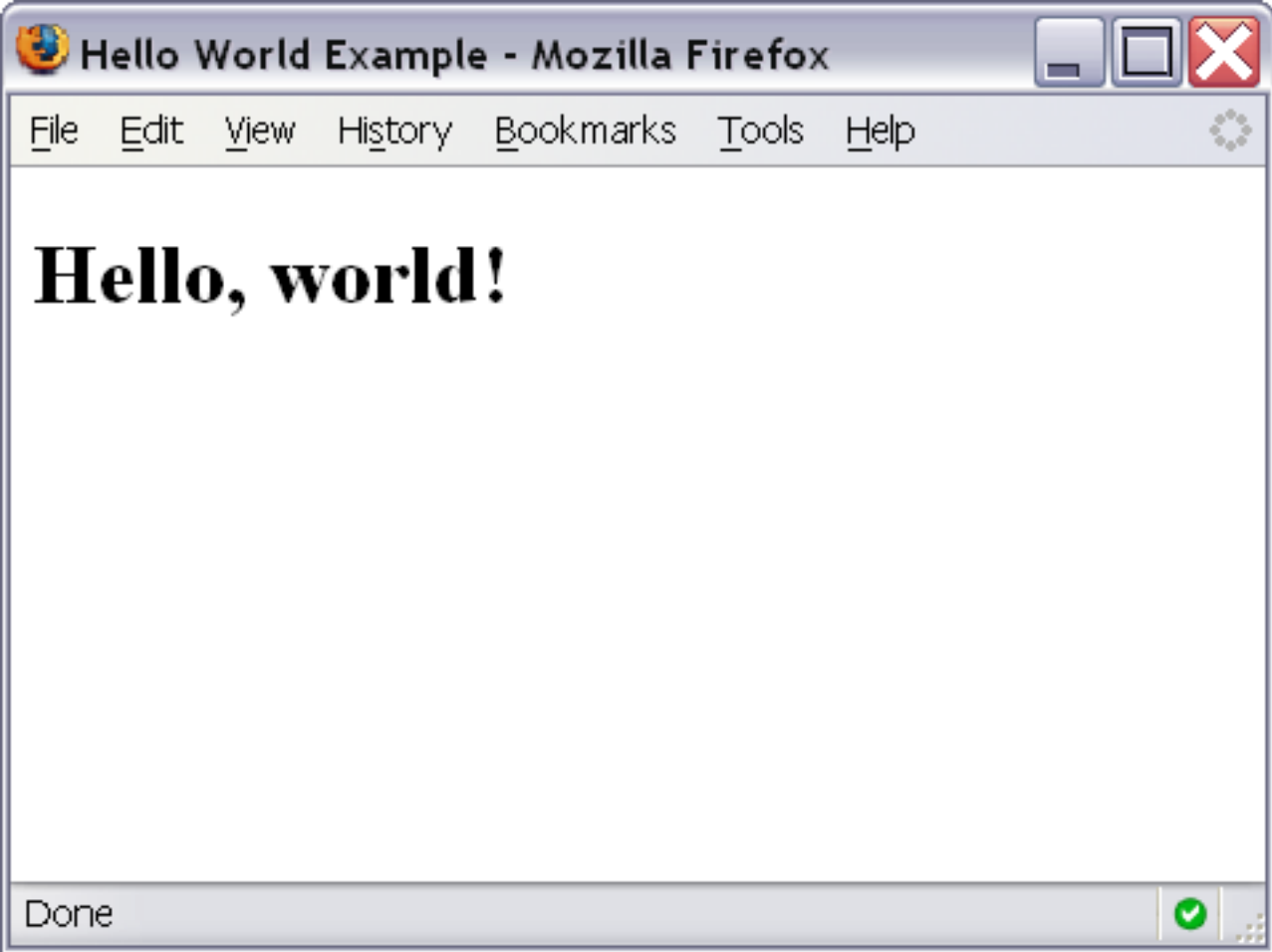

#### **The <script>…</script> tag**

 $\bullet$ • The code for the script is contained in the <script>…</script> tag

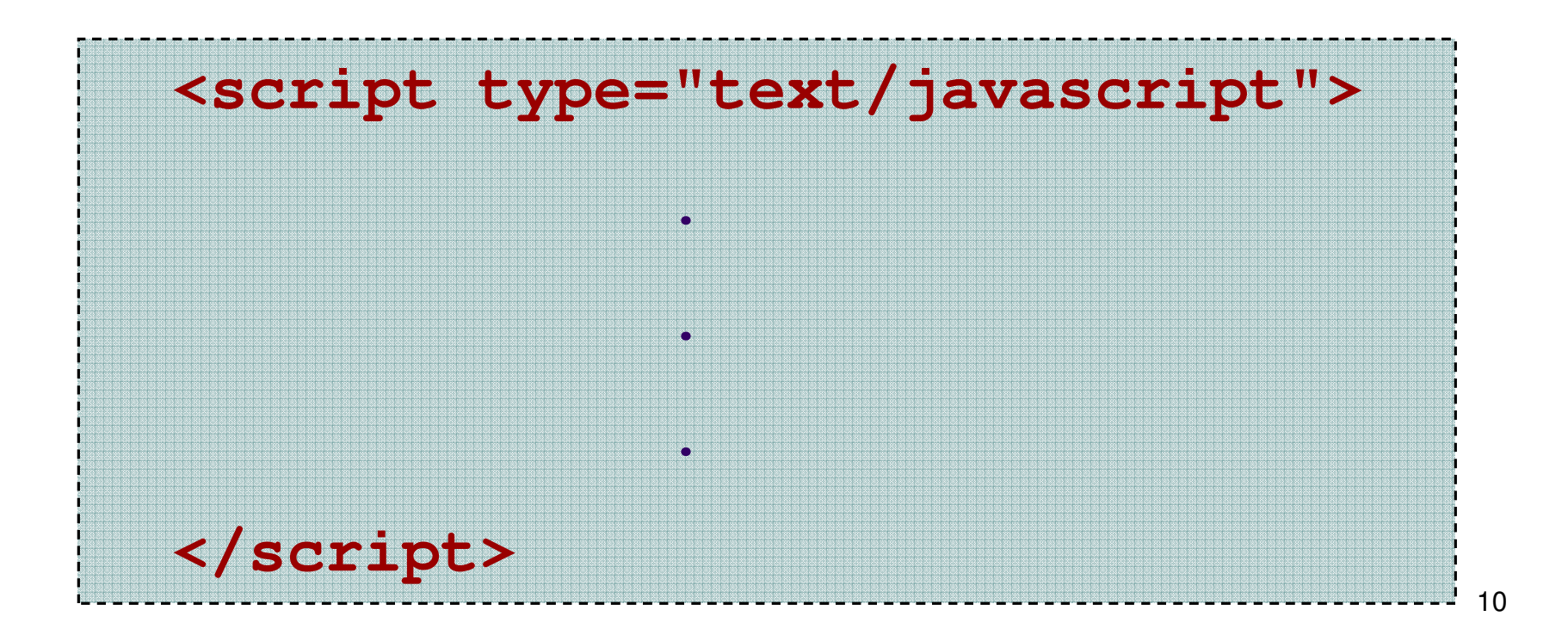

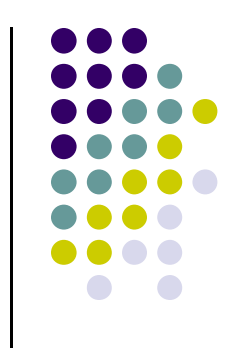

#### **Hiding JavaScript from Older Browsers**

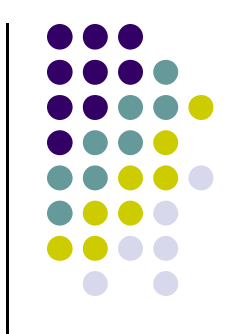

- Some older browsers do not support JavaScript
- We need to tell those browsers to ignore what is in the <script> tag

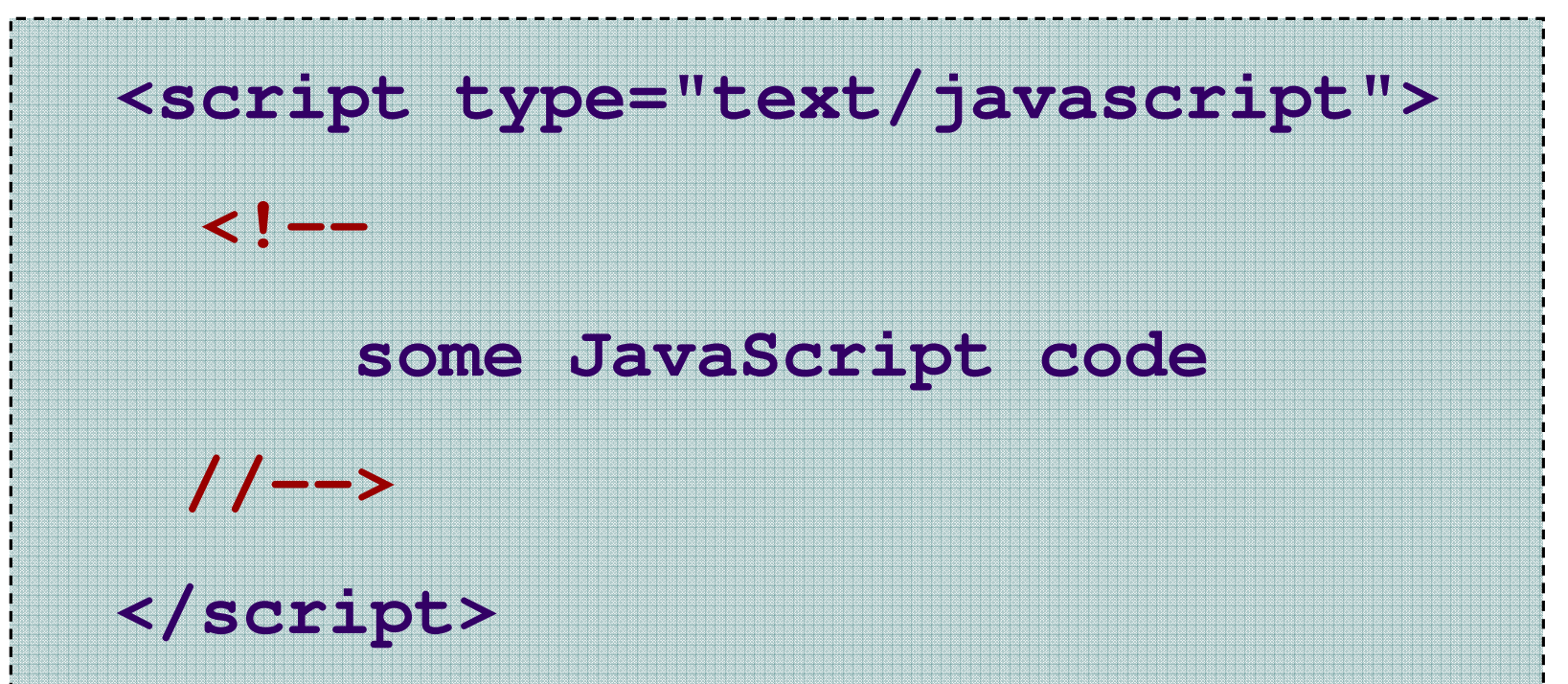

## **Displaying text**

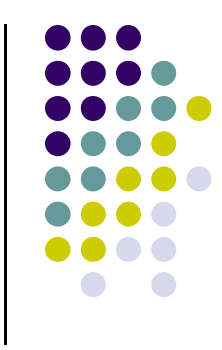

 $\bullet$ • The document.write() method writes a string of text to the browser

12**<script type="text/javascript"><!-document.write("<h1>Hello, world!</h1>");//--></script>**

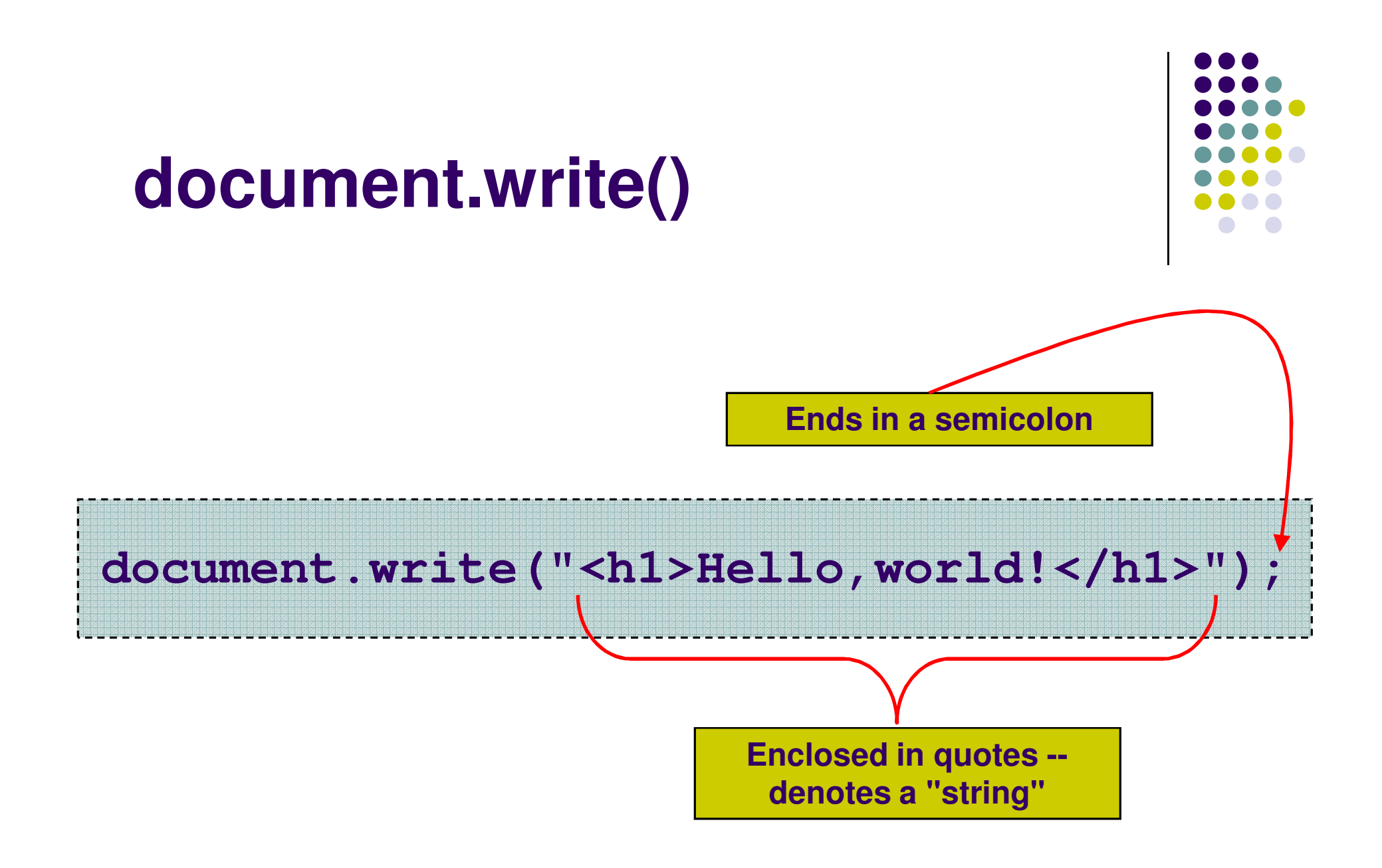

#### **Comments in JavaScript**

- $\bullet$  Two types of comments
	- Single line
		- Uses two forward slashes (i.e. **//** )
	- Multiple line
		- Uses **/\*** and **\*/**

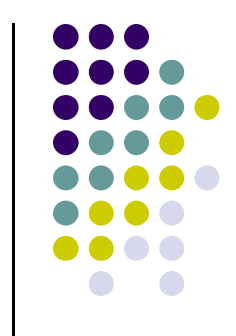

15

## **Single Line Comment Example**

**<script type="text/javascript"><!--// This is my JavaScript comment document.write("<h1>Hello!</h1>"); //--></script>**

#### **Multiple Line Comment Example**

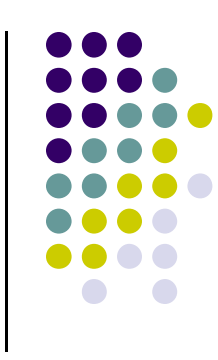

**<script type="text/javascript">**

**<!--**

- **/\* This is a multiple line comment.**
	- **\* The star at the beginning of this line is optional.**
	- **\* So is the star at the beginning of this line.**

**\*/**

**document.write("<h1>Hello!</h1>");** 

**//-->**

**</script>**

#### **Find the Bug!**

#### **<script type="text/javascript">**

- **<!--**
	- **/\* This is my JavaScript comment**
		- **\* that spans more than 1 line.**
	- **\***

#### **document.write("<h1>Hello!</h1>");**

**//-->**

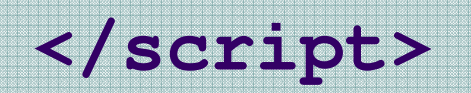

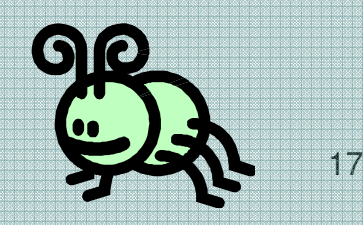